## **YSR RYTHU BHAROSA**

## **Web Application-User Manual**

Launch the browser and enter below URL. Dashboard Page will be displayed.
<u>ysrrythubharosa.ap.gov.in</u>

Systrythubharosa.ap.gov.in

- Enter registered officer Mobile number, Password, Captcha and click on "Login" button.
- Click on "Forgot" If password forgotten.

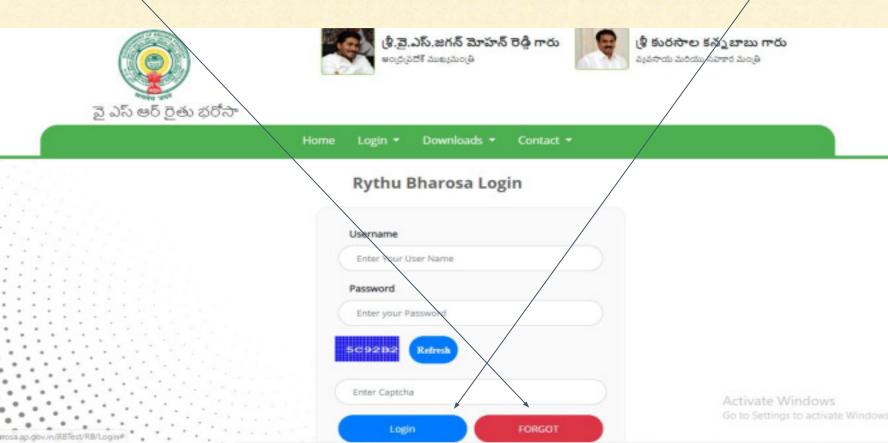

✓ Enter registered officer Mobile number click on "Send OTP" button.

| Home Login | వై ఎస్ ఆర్ రైతు భరోసా | శ్రీ.వై.ఎస్.జగన్ మోహన్ రెడ్డి గారు<br>అంద్రంనదేశ్ ముఖ్యమంత్రి<br>కందరంగార్ సారాలు మరియు సహార మంత్రి |
|------------|-----------------------|----------------------------------------------------------------------------------------------------|
|            |                       |                                                                                                    |
|            |                       |                                                                                                    |

Copyrights © Real Time Governance Society (RTGS), Government of Andhra Pradesh

- Enter OTP send to your registered mobile number, Enter new password and Confirm password
- ✓ and click on "Verify" button.

ALAND UT UT ALAND

|                                 | ontact -                       |
|---------------------------------|--------------------------------|
| Forget Password                 |                                |
| Enter Mobile Number             | Send OTP                       |
| Enter OTP                       |                                |
| Enter OTP<br>New Password       |                                |
| Enter Password Confirm Password |                                |
| Enter Password                  | Activate Windows               |
| Verify                          | Go to Settings to activate Win |

- This page displayed about eligible beneficiaries data with following details
   Name of Beneficiary || Father Name || Katha number.
- ✓ Based on officer registration District, Mandal, Village details only displayed.

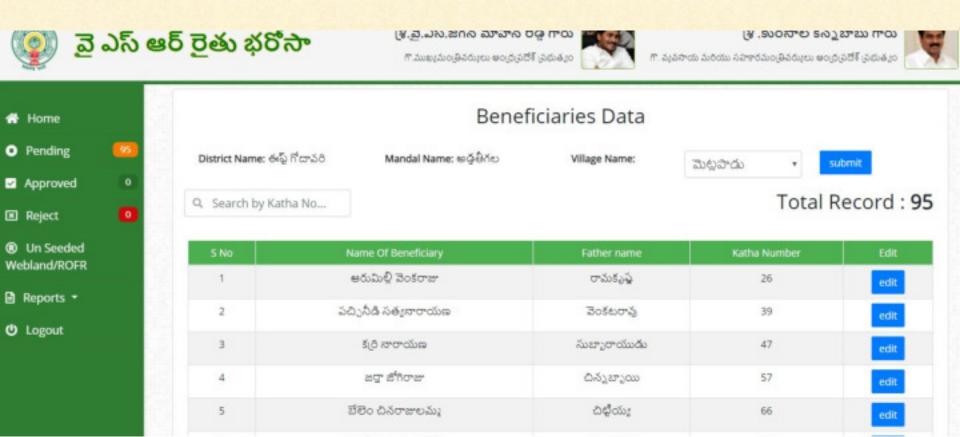

- ✓ How to search beneficiary with Katha number:
- Enter Katha number in search box then particular katha number related details will be displayed.

### వై ఎస్ ఆర్ రైతు భరోసా

శ్రీ.వై.ఎస్.జగన్ మోహన్ రెడ్డి గారు

గా.ముఖ్యమంత్రివర్కులు అంద్రప్రదేశ్ ప్రభుత్వం

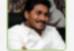

#### శ్రీ .కురసాల కన్నబాబు గారు

గా. వ్యవసాయ మరియు సహకారమండ్రివర్కులు అంద్రప్రదేశ్ ప్రభుత్వం

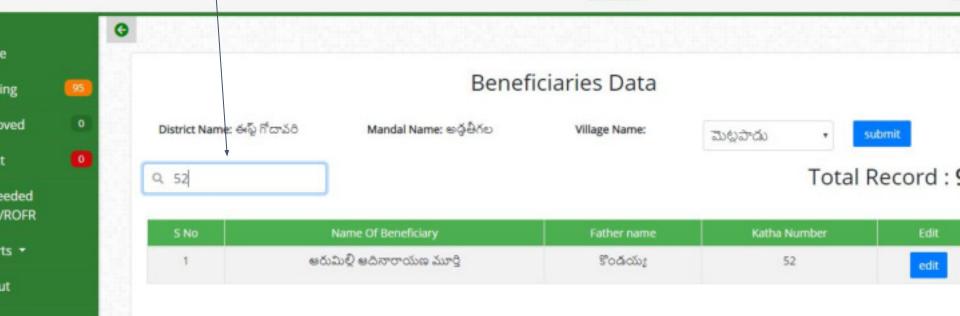

- To edit beneficiary details, Click on "Edit" button.
  Based on Katha no related survey no displayed.

| ) <u>ਡ</u> | ఎస్ ఆ | ర్ రైతు భరి      | ీసా         | ణి.వై.ఎస్.జగన్ మోహన్ రెడ్డి గారు<br>గా.ముఖ్యమంత్రివర్యులు అంద్రపదేశ్ స్రభుత్వం<br>గా. వ్యవసాయ మరియు సహారమంత్రివర్యులు అంద్రప |               |              |          |  |
|------------|-------|------------------|-------------|----------------------------------------------------------------------------------------------------|---------------|--------------|----------|--|
| ne         |       |                  |             | Benef                                                                                                    | iciaries Data |              |          |  |
| ling       | 95    | District Name: 6 | ళ్ళ గోదావరి | Mandal Name: මශ්ඡ්රාව                                                                                                    | Village Name: | ಮಟ್ಟರ್ .     | submit   |  |
| oved       | 0     |                  |             |                                                                                                    |               |              |          |  |
| ct         | 0     | Q. Search by K   | atha No     |                                                                                                    |               | Total        | Record : |  |
| eeded      |       | S No             | Nam         | e Of Beneficiary                                                                                                    | Father name   | Katha Number | Edit     |  |
| I/ROFR     |       | 1                | පර          | ుమిల్లి వెంకరాజు                                                                                                    | రామకృష్ణ      | 26           | edit     |  |
| rts 👻      |       | 2                | పచ్చిగ      | ఏడి సత్యనారాయణ                                                                                                    | వెంకటరావు     | 39           | edit     |  |
| out        |       | 3                | š           | ర్రి నారాయణ                                                                                                    | సుబ్బారాయుడు  | 47           | edit     |  |
|            |       | 4                |             | జర్తా జోగిరాజు                                                                                                    | చిన్నబ్బాయి   | 57           | edit     |  |
|            |       | 5                | ಬೆರ         | ం చినరాజులమ్మ                                                                                                    | చిల్లియ్య     | 66           | edit     |  |
|            |       | 6                | ବିଚର୍ମ      | జా మంగయఃము                                                                                                    | చినుయ:        | 81           |          |  |

- Beneficiary details displayed along with "Web land information" and "Pss information"
- If beneficiary details matched with both "Web land information" and "Pss information" then click on "Verify status" dropdown list will be displayed.
   Details matched || Details not matched

| 2                                                                                                    |                  | Jartha Sumitha Kumari                                                                     | 02-MAR-94                              | Female         | NO |       |      | 1 |
|----------------------------------------------------------------------------------------------------|------------------|-------------------------------------------------------------------------------------------|----------------------------------------|----------------|----|-------|------|---|
| e                                                                                                    |                  |                                                                                           |                                        |                |    |       |      |   |
| and the second second sec | యజమాని శ         | లేదా వారి కుటుంబ సభ్యులు (కిం                                                             | ద ేంర్కొనబడిన వర్గానికి                | చెందివున్నారా  |    |       |      |   |
|                                                                                                    | itutional Land h | holder / సంఫోగత భాయజమాని                                                                  |                                        |                |    | O Yes | O No |   |
| 2. Form                                                                                                    | mer/present ho   | olders of constitutional posts / ರಾಜ್ಯಾಂಗ ವಿಕಷ್ಟಾನ                                        | సదవులు నిర్మహిందిన, ప్రస్తుతం నిర్మహిష | ంన్నవారు       |    | O Yes | O No |   |
|                                                                                                    | mer/present Pu   | ublic representatives / කා / / ක්ෂ්ම කිස කිම්ම                                            | పులు (info)                            |                |    | O Yes | O No | 1 |
| eede<br>//ROI 4. serv                                                                                                    | ing/retired Gov  | vt. employees excluding (Multitasking/Class                                               | N/Group D employees V adji to          | 5మణ / ప్రహ్మేత |    | O Yes | O No | 1 |
| ್ರಭಿಧ್ರ<br>Back                                                                                                    | ఉద్యోగులు (గుమాళ | ెలు / క్రౌస్ IV / గ్రూప్ డి మినహాయించి) <b>(info)</b>                                     |                                        |                |    |       |      |   |
| 5. Prof                                                                                                    | -                | tered with professional bodies and income<br>ంది మరియు గత సంవత్సరం ఆదాయపన్ను చౌల్లిందినవా |                                        | ప్యతిపరమైన     |    | O Yes | O No |   |
| rts *                                                                                                    |                  |                                                                                           |                                        |                |    |       |      |   |
| ut Ver                                                                                                    | ify Status:      | Select Verified Status 🔹                                                                  |                                        |                |    |       |      |   |
|                                                                                                    |                  |                                                                                           |                                        |                |    |       |      |   |

- If beneficiary details not matched with both "Web land information" and "Pss information" then click on "Verify status" dropdown list will be displayed.
   Details matched || Details not matched
- Select verify status as "Details not matched", Select "Rejected reason" and click on "SUBMIT" button, Data submitted successfully.

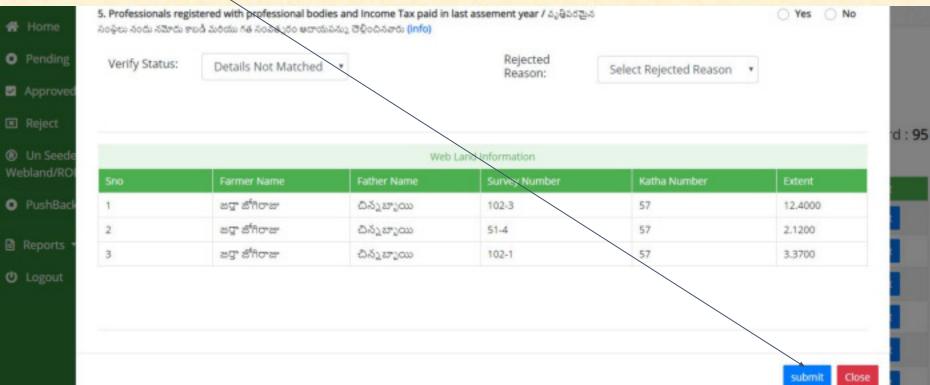

- Select verify status as "Details matched" and "Marital Status","Caste Details" and "Type of beneficiary".
- ✓ Select "Type of Land", "Type of Crop" and Check "Status".

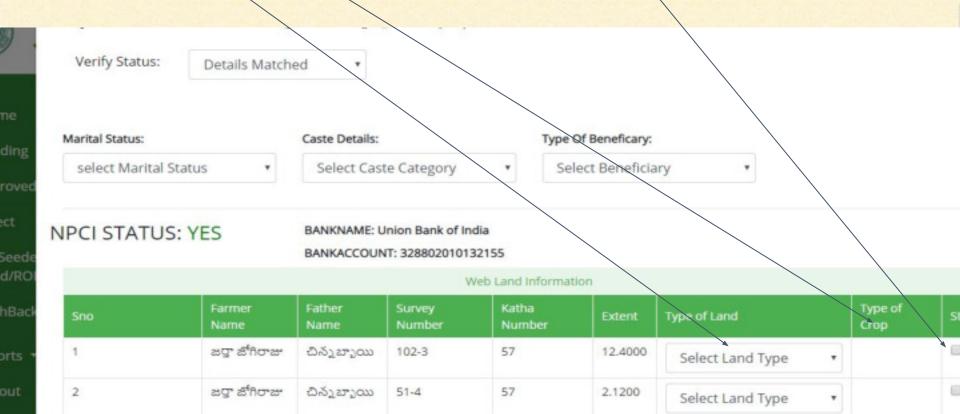

#### ✓ Click on "SUBMIT" button, Data submitted successfully.

|     |                   |                |                  | Web Land Info   | rmation |                    |                |       |
|-----|-------------------|----------------|------------------|-----------------|---------|--------------------|----------------|-------|
| Sno | Farmer<br>Name    | Father<br>Name | Survey<br>Number | Katha<br>Number | Extent  | Type of Land       | Type of Crop   | Statu |
| 1   | జర్తా<br>జోగిరాజు | చిన్నబ్బాయి    | 102-3            | 57              | 12.4000 | Agriculture Land 🔹 | Betel Vine 🔹   | 2     |
| 2   | జర్హా<br>జోగిరాజు | చిన్నబ్బాయి    | 51-4             | 57              | 2.1280  | Agriculture Land • | Fodder Crops 🔹 | 8     |
| 3   | జర్తా<br>జోగిరాజు | చిన్నబ్బాయి    | 102-1            | 57              | 3.3700  | Agriculture Land • | Betel Vine 🔹   | 8     |
|     |                   |                |                  |                 |         |                    | submi          |       |

✓ To logout from the application click on "Logout" button.

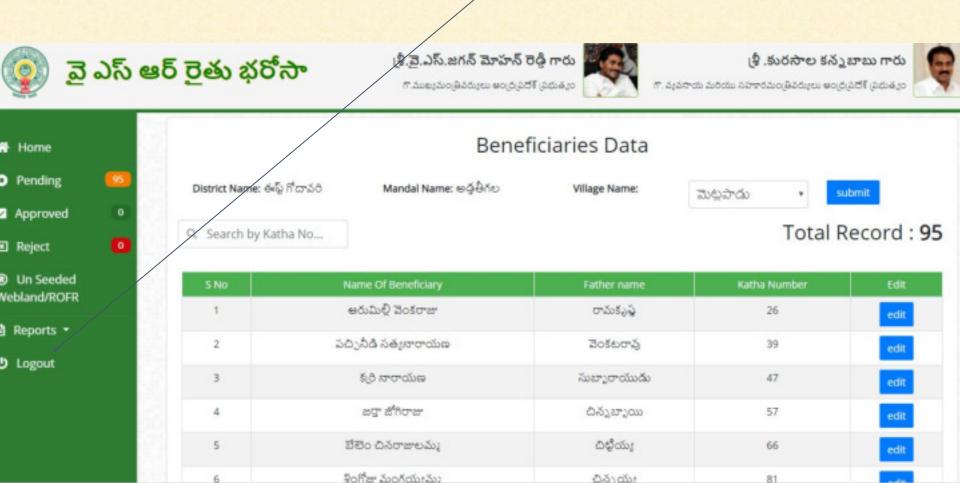

#### ✓ Select Unseeded webland/ROFR

| 👰 వై ఎస్                    | ఆర్ రైతు భరోసా            | (శ్రీ.వై.ఎస్.జగన్ మోహన్ రెడ్డి గా<br>గాముఖ్యుంతినర్కులు అంద్రప్రదేశ్ ప్రభుతి |               | ్రీ . కురసాం<br>రాయ మరియు సహకారమంత్రివరు | ల కన్నబాబు గారు<br>యా అంద్రపరిగ్ ప్రభుత్వం |
|-----------------------------|---------------------------|------------------------------------------------------------------------------|---------------|------------------------------------------|--------------------------------------------|
| A Home                      | 0                         | Un Seeded Web                                                                | land/ROFR F   | orm                                      |                                            |
| Pending     Approved        | District Name: జ్రీకాకంళం | Mandal Name: సంతకవిటి                                                        | Village Name: | Select Village                           |                                            |
| 🗷 Reject 🦰 🗕                | Enter Aadhaar Number •    | Type of Land Form .                                                          |               |                                          |                                            |
| O Un Seeded<br>Webland/ROFR | Enter Aadhaar Number      | Select Type of Land                                                          | Form •        | Submit                                   |                                            |
| Reports •                   |                           |                                                                              |               |                                          |                                            |

C Logout

Based on officer registration District, Mandal, Village details only displayed. Enter "Aadhaar number" and select "Type of land form" and Click on Submit శ్రీ.వై.ఎస్.జగన్ మోహన్ రెడ్డి గారు శ్రీ .కురసాల కన్నబాబు గారు వై ఎస్ ఆర్ రైతు భరోసా గా.ముఖ్యమంత్రివర్కులు ఆంద్రప్రదేశ్ (ప్రభుత్వం గా. వ్యవసాయ మరియు సహకారమం తివర్కులు అంద్ర నదేశ్ (ప్రభుత్వం G lome Un Seeded Webland/ROFR Form ending District Name: ఈఫ్ గోదావరి Mandal Name: හර්මර්ත Village Name: Select Village pproved Enter Aadhaar Number + Type of Land Form . eject Enter Aadhaar Number Select Type of Land Form Submit n Seeded and/ROFR ports • ogout

- Enter details "Survey number","Katha number","Extent".
- ✓ Select "Land type", "Crop type", "Marital status", "Caste details" and "Type of Beneficiary"

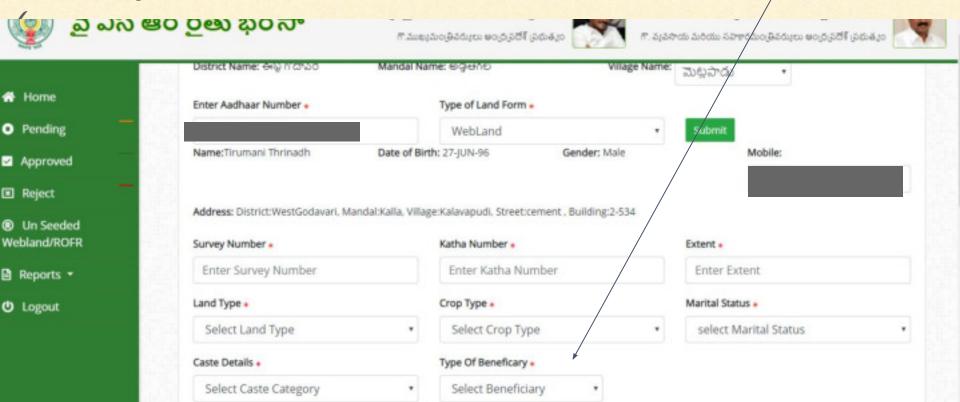

✓ Select type of Beneficiary as "**Tenant**". ✓ Enter Tenant details and Tenant account details click on "Submit". శ్రీ.వై.ఎస్.జగన్ మోహన్ రెడ్డి గారు 🕲 . కురసాల కన్నబాబు గారు వై ఎస్ ఆర్ రైతు భరోసా గా ముఖ్యమం(తివర్కులు అం(ద్రపదాక్ (పెదుత్యం గా. వ్యవసాయ మరియు సహకారమం(తివర్కులు అంద్రప్రదేశ్ (ప్రభుత్వం 5. Professionals registered with professional bodies and Income Tax paid in last assement year / Yes No Home వృతీపరమైన సంఫలు నందు నమోదు కాబడి మరియు గత సంవత్సరం ఆదాయపన్ను, దెళ్లిందినవారు (info) Pending Tenant Details Aadhaar Number + Mobile No Approved Crop Type . Enter Aadhaar Number Enter Mobile Number Select Crop Type Reject Enter Cultivator Extent: . Caste . O Un Seeded Webland/ROFR Select Caste Category Enter Cultivator Extent ٠ Reports \* Account Details IFSC Code Account Number + Confirm Account Number: . C Logout Enter IFSC Code Enter Bank Account Numbe Enter Confirm Bank Account BANKNAME:BANKBRANCH: Cancel submit

✓ Select type of Beneficiary as "Owner". ✓ Enter account details click on "Submit".

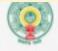

### వై ఎస్ ఆర్ రైతు భరోసా

శ్రీ.వై.ఎస్.జగన్ మోహన్ రెడ్డి గారు

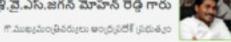

శ్రి .కురసాల కన్నబాబు గారు

గా. వ్యవసాయ మరియు సహకారమంత్రివర్యులు అంద్రప్రదేశ్ ప్రభుత్వం

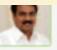

| Ho | me |
|----|----|

Pending

Approved

Reject

In Seeded Webland/ROFR

Reports •

C Logout

| A break along the sheet of the state of the state of the |                                                           | వర్గానికి చెందివున్నారా   | O Mar |  |
|----------------------------------------------------------------------------------------------------|-----------------------------------------------------------|---------------------------|-------|--|
| 1. Institutional Land holder / 초o 중거죠 성                                                                                                    | ° COLEJINO                                                |                           | ⊖ Yes |  |
| 2. Former/present holders of constituti                                                                                                    | onal posts / రాజ్యాంగ్ పరమైన పదవులు నిర్యహించిన, ప్రస్తుం | కం నిర్వహేషున్నవారు       | O Yes |  |
| 3. Former/present Public representativ                                                                                                    | es / మాజీ / ప్రస్తత ప్రజా ప్రతినిధులు (info)              |                           | O Yes |  |
| 4. serving/retired Govt. employees excl                                                                                                    | uding (Multitasking/Class IV/Group D employees            | V ఉద్యోగ విరమణ /          | O Yes |  |
| ప్రస్తుత ప్రభుత్వ ఉద్యోగులు (గుమాస్తోలు / క్రాస్ V / (                                                                                                    | గ్రాఫ్ డి మినహాయించి) (info)                              |                           |       |  |
|                                                                                                    | sional bodies and Income Tax paid in last asseme          | nt year /                 | O Yes |  |
| వృతిపరమైన సంఫలు నందు నమోదు కాబడి మరియ                                                                                                    | టు గత సంవత్సరం అదాయపన్ను ఔళించినవారు (info)               |                           |       |  |
| Account Details                                                                                                    |                                                           |                           |       |  |
| IFSC Code*                                                                                                    | Account Number .                                          | Confirm Account Number: • |       |  |
| Enter IFSC Code                                                                                                    | Enter Bank Account Numbe                                  | Enter Confirm Bank Accoun |       |  |
|                                                                                                    |                                                           |                           |       |  |

✓ To logout from the application click on "Logout" button.

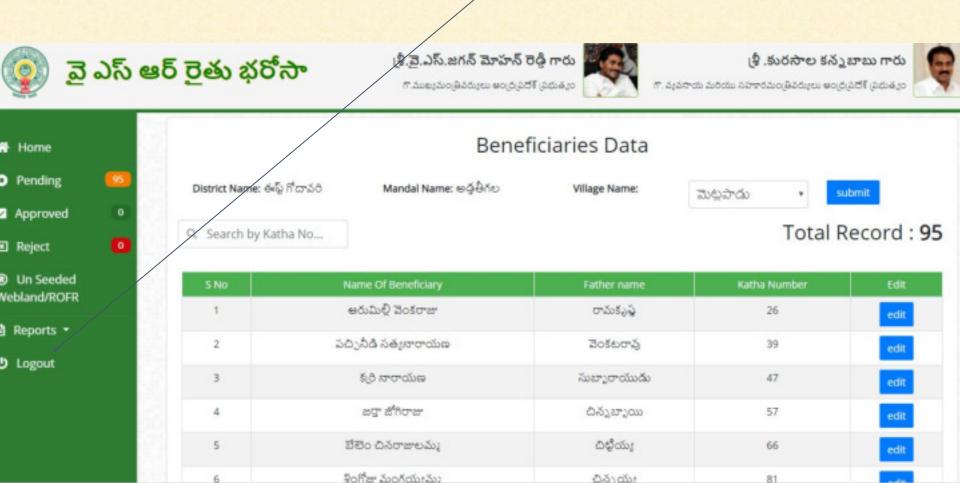

# **THANK YOU**